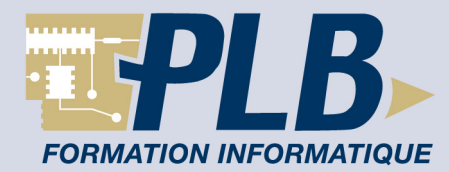

# **PHP 5 perfectionnement (Fonctions avancées & Programmation Orientée Objet)**

# **Objectif :**

Cette formation PHP 5 pefectionnement vous propose une introduction poussée à la POO permettra l'utilisation optimale des briques logicielles développées par les différents groupes de travail (PEAR / PHPLib), ainsi que leur adaptation éventuelle aux nécessités d'un développement spécifique.

Les aspects avancés liés aux bases de données seront étudiés au travers d'exemples spécifiques : authentification LDAP, transactions et procédures stockées sous Oracle, champs

multidimensionnels et requêtes paramètrées sous PostgreSql, jointures sous MySql, etc.

L'ouverture vers les nouvelles perspectives offertes par le Web 2.0 est également abordée au

travers d'une introduction au principe AJAX, et par l'utilisation de clients riches communiquant en flux XML avec le serveur.

# **Participants :**

Cette formation PHP 5 s'adresse aux développeurs PHP ayant déjà une bonne pratique du langage en mode procédural, désirant améliorer la pérennité et la maintenabilité de leurs développements.

# **Pré-requis :**

Les participants doivent impérativement connaître le programme de niveau 1.

# **Travaux pratiques :**

Des machines sous windows XPPro et/ou Linux équipées des serveurs Apache2 avec PHP5, MySql, Oracle, LDAP, FTP et mail seront mis à la disposition des participants.

**Durée : 5 jours** (35 heures) **Référence : IPHA**

# **Contenu de la formation :**

# **Introduction**

Optimisation des développements par utilisation de briques logicielles. Développement et réutilisabilité : stratégies et enjeux.

# **Programmation Orientée Objet (POO)**

**Classes, Propriétés, Méthodes** Visibilité & Protection.

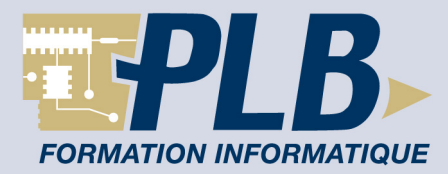

#### **Constructeur, destructeur**

Appel implicite vs.explicite.

## **Héritage & Agrégation**

Règles de propagation. Polymorphisme

**TRAVAUX PRATIQUES** Réalisation d'une classe Formulaire. 

## **PEAR**

structure, conventions et paramètres. principales librairies.

## **Gestion des erreurs**

#### **Création d'un gestionnaire**

**TRAVAUX PRATIQUES** Réalisation d'une classe de gestion avancée d'erreurs. 

#### **Bufferisation & fichiers log**

**TRAVAUX PRATIQUES** Implémentation d'un affichage bufférisé et d'un fichier log dans la classe. 

# **Authentification LDAP**

#### **Introduction**

OpenLdap. Configuration et démarrage (fichiers conf et ldif)

## **Lecture** Connexion anonyme, Interrogation et récupération de données

#### **Ecriture**

Connexion administrateur Formatage des données et Insertion

**TRAVAUX PRATIQUES** Implémentation d'une classe d'authentification. 

## **Bases de données : manipulations avancées**

Aspects avancés

Bases multitables et jointure : avantages et limites de la théorie. Intégrité transactionnelle : assurer la cohérence des données dans un environnement internet. Procédures stockées : Réutilisation de l'existant lors de migration technologiques. Champs multidimensionnels

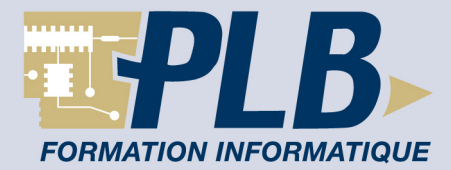

XML Sécurité : formatage des entrées et requêtes paramétrées. ODBC : outil passe-partout win32. Pear ADO : Abstraction des accès.

## **Etude de Cas**

Oracle : Commit / Rolback et pointeurs abstraits pour procédure stockées. MySql : conversion multitables et adaptation des requêtes DML.

# **XML / DOM / XSLT**

**XML** format & validation

**DOM**

création, analyse.

**Transformateurs XSL**

XSL / XSLT

**Clients riches : SWF et AJAX**

Principe & enjeux.

**TRAVAUX PRATIQUES** Création d'états multipaginés en Ajax. 

# **Webservice & SOAP**

## **Introduction.**

annuaires de services & accessibilité WSDL et SOAP Créer un webservice et son fichier de description. Utiliser un webservice.

**TRAVAUX PRATIQUES** Utilisation d'un webservice. 

# **PDF pour AcrobatReader**

# **Opérations de base.**

texte et mise en page.

**Opérations avancées.** images et tracés vectoriels.

**TRAVAUX PRATIQUES** Implémentation d'une classe PDF pour la génération automatisée d'une facture. 

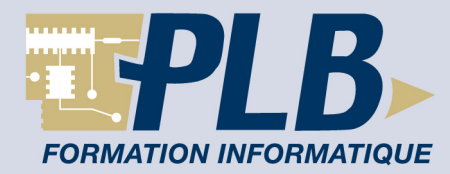

## **E-mail**

#### **MIME : Pièces jointes et formats HTML.**

Les formats Mixed, Multipart, Alternative / Related Les encodages particuliers Paramétrage d'un serveur de test

#### **TRAVAUX PRATIQUES**

Réalisation d'une fonction classe xMail pour l'envoi de mails au format mime. Utilisation de la classe créée pour l'envoi d'une facture PDF en pièce joint 

## **Sécurité**

Configuration de PHP Les différentes types d'attaques (Injections SQL, de commandes , Cross-site scripting, CSRF, ...) Les bonnes pratiques et règles de sécurité

## **Debug et amélioration des performances**

Gestion des erreurs Optimisation des algorithmes Techniques de mise en cache Les bonnes pratiques

## **Certification PHP et rappels**

La certification PHP Configuration, les bases, les tableaux Gestion des chaînes, expressions régulières Gestion de fichiers